## Reversi: Suche und GUI

Plenum Programmierpraktikum

2006-12-21

### Probeturnier

- Bis Ende des Jahres: Wir stellen offiziellen Server zur Verfügung.
- Montag, 8.1.2007: Erstes freiwilliges Turnier.
	- Wer teilnehmen will: Bis Freitag davor dem Tutor eine JAR-Datei geben.
	- Zeitlimit: ≤ 60 Sekunden.

### Forums-Thread

- Anderungen am PlayerInterface stören nicht bei der Aufgabe, sie  $sind$  die Aufgabe. Reagieren auf neue Erkenntnisse ist praxisnah und wichtig (und kann auch in Zukunft noch vorkommen).
	- Auch XP setzt auf inkrementelles Entwickeln mit Feedback und nicht auf den einmaligen großen Wurf.
- Das Interface selbst kann beliebig geändert werden (Exceptions werfen lassen etc.), so lange die Server- und Client-Implementierungen das Protokoll einhalten.
- Lösung in anderen Programmiersprachen als in Java: gerne, dann wird aber ausser Konkurrenz mitgespielt. Zudem müsst ihr mit Eurem Tutor abklären, wie und ob er Eueren Spieler starten kann.

#### Zeitbeschränkung: Iterative Deepening

- Pro Durchlauf wird der bisherige Baum um eine Ebene verlängert.
- Lege momentan bestes Ergebnis an einer geteilten Stelle ab.
- Ein separater Thread wacht nach dem Zeitlimit auf und liefert dieses Ergebnis an den Server zurück.

## Bewertungsfunktion

Mehr Kunst als Wissenschaft. Nutze Beobachtungen über gutes Spielen:

- Stabilität:  $Stabil$  sind Steine, die nicht mehr umgedreht werden können.
- $\bullet$  *Mobilität* sagt aus, wie viele Zugmöglichkeiten ein Spieler hat.

### Stabile Steine und Mobilität

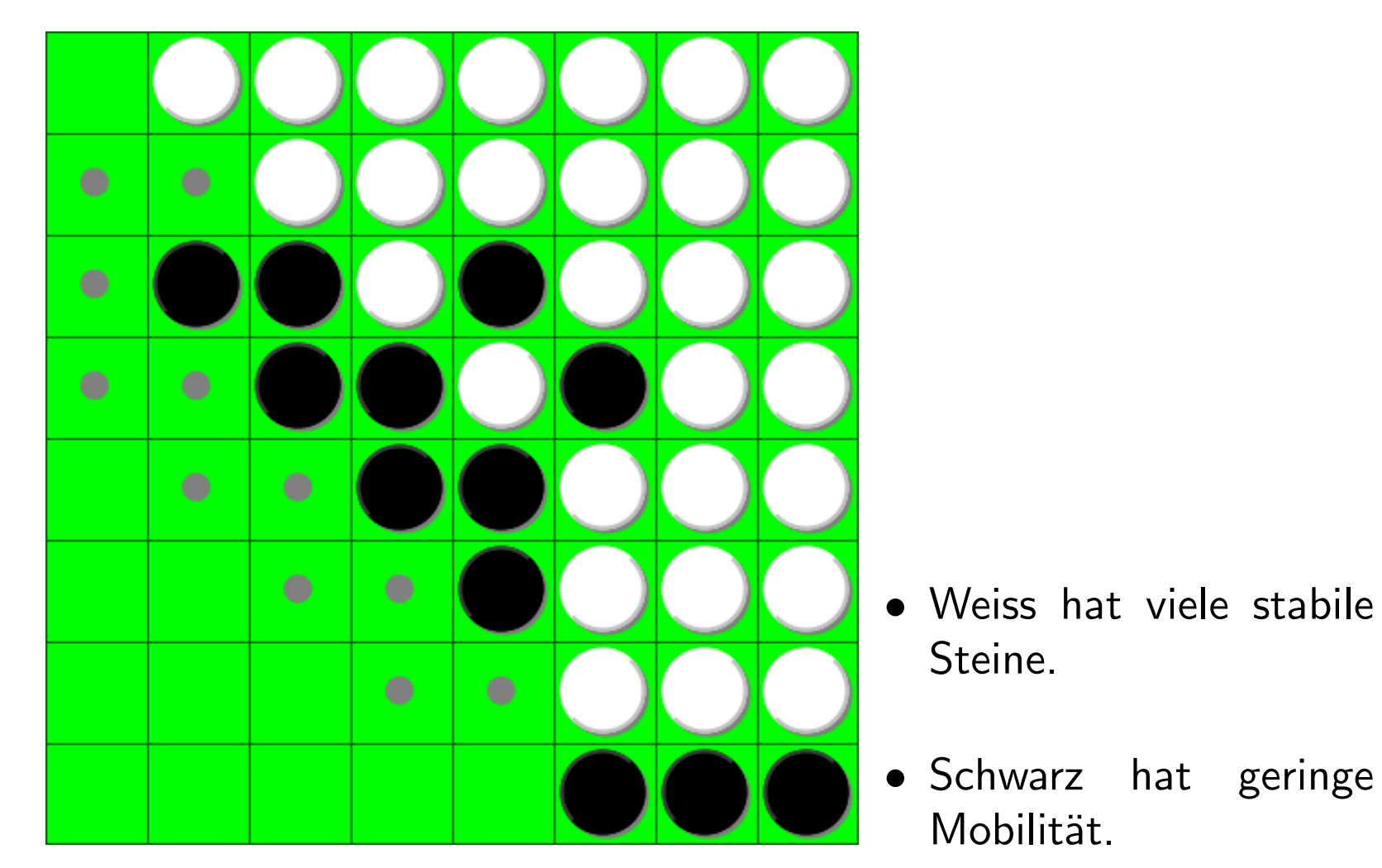

### X- und C-Felder

Stabile Steine wachsen von der Ecke her.

- ⇒ X- und C-Felder sind wichtig.
- $\Rightarrow$  Kanten sind wichtig.

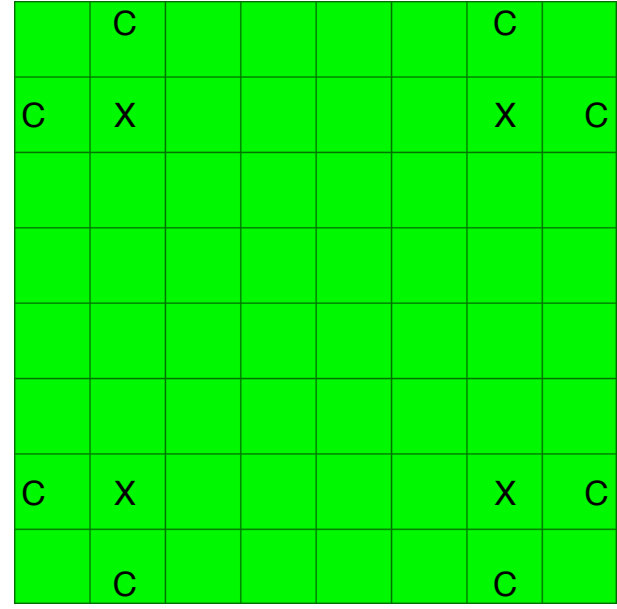

## Bewertungsfunktion

Ideen:

- Kantenbewertung durch Tabellen.
- Mobilität bewerten  $\Rightarrow$  Front mitberechnen.

## Front

- Man kann neue Felder nur über Steine hinweg erreichen.
- Front-Stein: Einer der 8 Nachbarsteine ist leer.
- Zweck:
	- $-$  Zur schnellen Berechnung legaler Züge: Nur Nachbarn *gegnerischer* Steine müssen überhaupt angesehen werden.
	- Approximation für Mobilität.

### Was ist die Front hier?

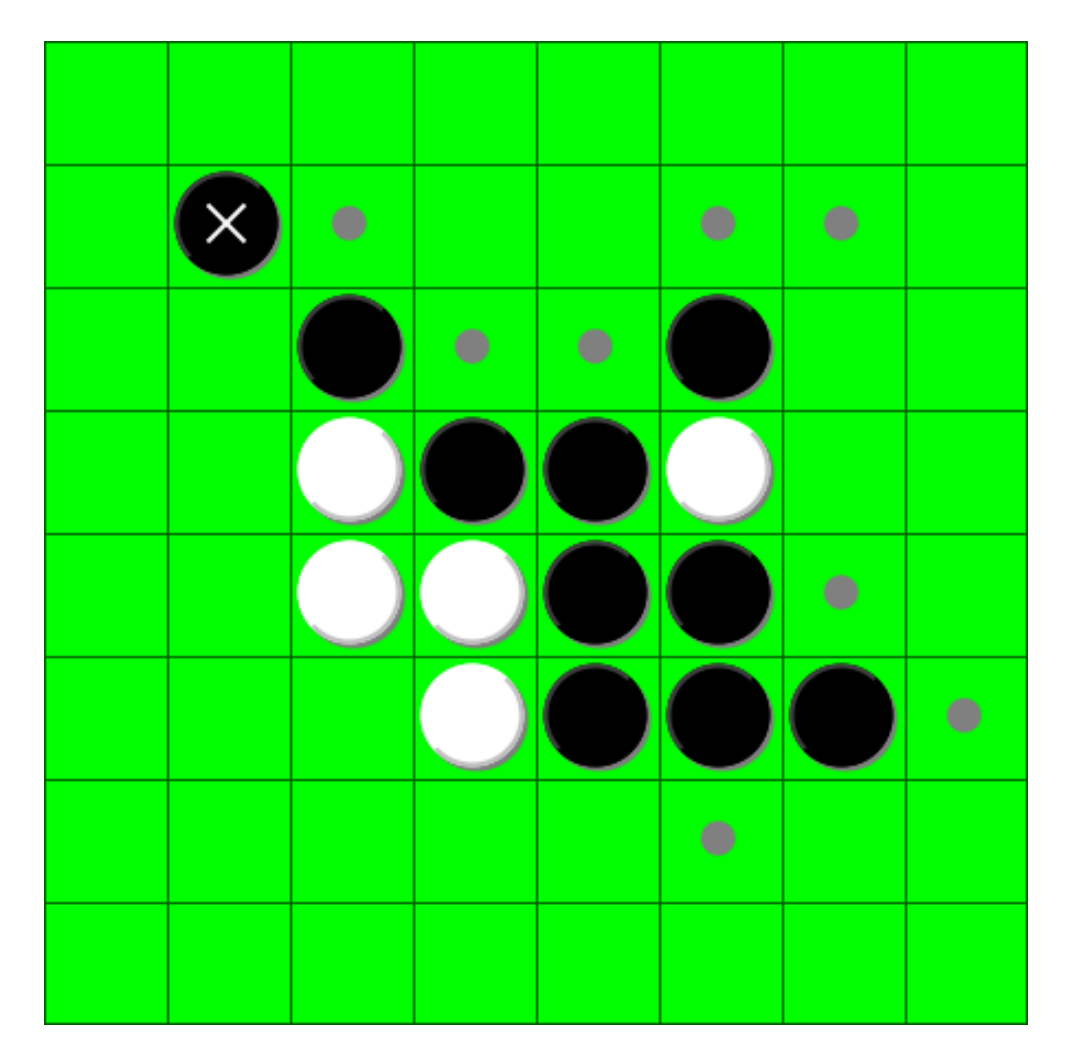

### Front: alle bis auf einen Stein

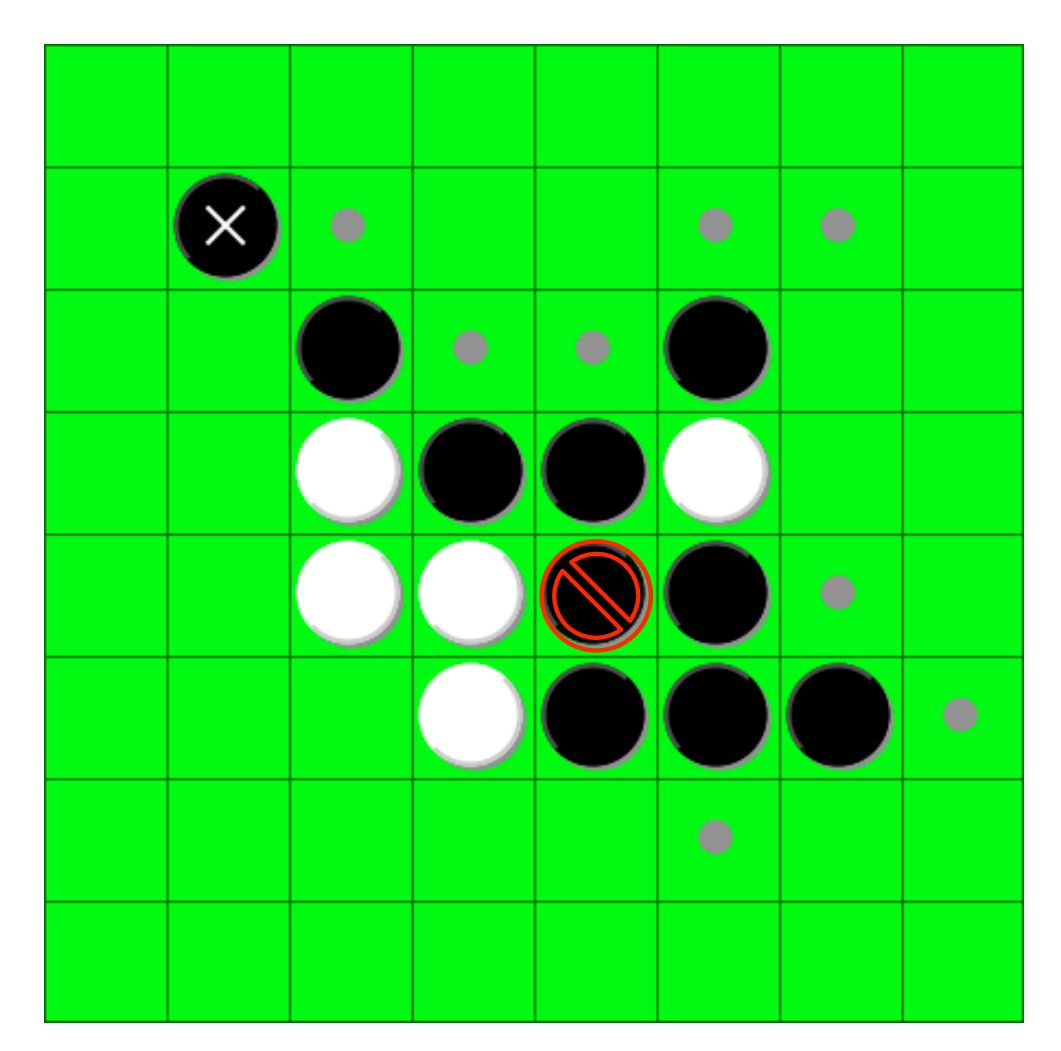

## Design

- $\bullet\,$  Klassen verkörpern  $(reifizieren)$  konzeptuelle "Dinge".
- Data-driven versus Responsibility-driven Design: Klassen können als Komponenten (Dienst-Erbringer) oder als Datenbehälter gesehen werden.
- Übliche Methode: Problem als Text beschreiben. Nomen werden Klassen, Adjektive werden Attribute, Verben werden Methoden.
- Mit der Zeit bekommt an ein inutitives Gefühl, was eine Klasse werden sollte und was nicht. Design-Patterns helfen manchmal als Vorbild.

## CRC-Cards

- Responsibility-Driven Design-Methode.
- Classes, Responsibilities, Collaborations
- Pro Klasse: CRC auf eine Karteikarte schreiben.
- Im Team Szenarien durchspielen (jeder übernimmt eine Klasse).

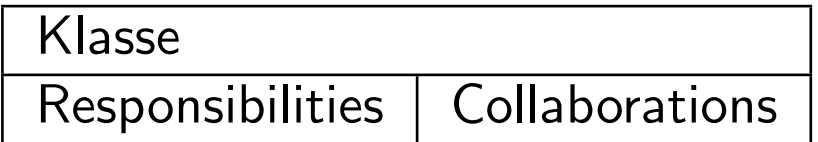

# Coding

## Enums

java07: package enums

- Mit Enums bekommt man statisch überprüfte Indizes und Werte-Sammlungen.
- Standard-Konvertierung
	- Von String: Enum.valueOf(str)
	- Nach String: enumValue.getName(), enumValue.toString() [Unterschied?]
	- Von int: Enum.values () [myInt]
	- Nach int: enumValue.ordinal()
- Kompaktes Speichern von Enums: java.util.EnumSet

## Menüs

• Cross-platform Menü-Taste: Control unter Windows und Linux, Command auf dem Mac. Lösung:

Toolkit.getDefaultToolkit().getMenuShortcutKeyMask()

• Sehr wiederholungsreicher Code.

java07: menus.Menus

### Klassen versus Instanzen

Klassen als Recheneinheit sind unter Java eher unpraktisch.

- Man kann keine Interfaces für Klassen definieren.
- Die Daten sind nur einmal vorhanden (je nach Anwendung ist das positiv oder negativ).
- Deshalb wird das Singleton-Pattern gerne verwendet.

#### Klassen versus Instanzen

java07: package class\_instance

Eine Public-Variable ist  $an \, sich$  nicht schlecht! Grund für die Private-Regel: Überwachung beim Setzen des Werts (JavaBeans!), leichte Änderung der Wahl zwischen berechneten und gespeicherten Werten. Letzterer Grund ist mit Refactoring sehr viel weniger wichtig.

### Abstrakte Oberklassen

Abstrakte Oberklassen sind wie ein Template, das man ausfüllen muss. Durch Schlüsselwörter wie abstract, final und protected kann man festlegen, was die Ausfüllenden dürfen und was nicht.

java07: package inheritance

## Sonstige Hilfsmethoden

- Wichtig für Unit-Tests: Methode equals().
- Wer equals() überschreibt, muss auch hashCode() überschreiben: [http:](http://www-128.ibm.com/developerworks/java/library/j-jtp05273.html) [//www-128.ibm.com/developerworks/java/library/j-jtp0527](http://www-128.ibm.com/developerworks/java/library/j-jtp05273.html)3. [html](http://www-128.ibm.com/developerworks/java/library/j-jtp05273.html)

java07: package util

## Aufgaben

## User-Stories

- Ant-Script erzeugt eine JAR-Datei reversi-XX. jar  $(XX = Gruppennum$ mer), Hauptklasse ist der automatische Spieler.
- Server
	- Erzwingt wahlweise(!) eine Zeitbeschränkung in Millisekunden.
- Grafische Benutzeroberfläche für den manuellen Spieler.
- Automatischer Spieler.
	- Hält sich an Zeitbeschränkung.
- Wer will: Screencast mit der GUI (bis 16. Januar)

## Was ist erlaubt?

- Im Zweifelsfall: nachfragen.
- Erlaubt: Vorausberechnen und ablegen in Dateien (die bei Spielstart gelesen werden).
- Verboten: alles, was den aktuellen Rechner verlässt (abgesehen von Server-Antworten). Beispiele:
	- Verteiltes Rechnen.
	- Denial of Service Attacken.

## Links

- Man kann Java-Programme auf dem Mac sehr einfach wie eine normale Anwendung aussehen lassen (inkl. Verstecken der JAR-Datei hinter einer echten Anwendung): [http://developer.apple.com/documentation/Java/](http://developer.apple.com/documentation/Java/Conceptual/Java14Development/07-NativePlatformIntegration/NativePlatformIntegration.html) [Conceptual/Java14Development/07-NativePlatformIntegrati](http://developer.apple.com/documentation/Java/Conceptual/Java14Development/07-NativePlatformIntegration/NativePlatformIntegration.html)on/ [NativePlatformIntegration.html](http://developer.apple.com/documentation/Java/Conceptual/Java14Development/07-NativePlatformIntegration/NativePlatformIntegration.html)
- Englischer Wikipedia-Eintrag: Verweis auf kleine Reversi-Bücher.
- Deutscher Wikipedia-Eintrag: Genauere taktische Ausführungen.
- CRC-Cards: [http://www.dfpug.de/konf/konf\\_1998/02\\_oop/d\\_](http://www.dfpug.de/konf/konf_1998/02_oop/d_crc/d_crc.htm) [crc/d\\_crc.htm](http://www.dfpug.de/konf/konf_1998/02_oop/d_crc/d_crc.htm)